#### **Министерство науки и высшего образования Российской Федерации**

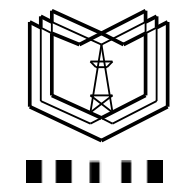

 $\sum_{k \in \mathcal{N}}$ 

 $\fbox{\parbox{13.5in} \begin{tabular}{p{0.833\textwidth}} \hline \textbf{I} \textbf{G} \textbf{m} \textbf{m} \textbf{q} \textbf{r} \textbf{r} \textbf{r} \textbf{r} \textbf{r} \textbf{r} \textbf{p} \textbf{p} \textbf{p} \textbf{p} \textbf{p} \textbf{p} \textbf{p} \textbf{p} \textbf{p} \textbf{p} \textbf{p} \textbf{p} \textbf{p} \textbf{p} \textbf{p} \textbf{p} \textbf{p} \textbf{p} \textbf{p} \textbf{p} \$ 

**Федеральное государственное бюджетное образовательное учреждение высшего образования «Казанский государственный энергетический университет»**

# **ВЫПУСКНАЯ КВАЛИФИКАЦИОННАЯ РАБОТА БАКАЛАВРА ПО НАПРАВЛЕНИЮ ПОДГОТОВКИ 13.03.01 ТЕПЛОЭНЕРГЕТИКА И ТЕПЛОТЕХНИКА**

**Методические указания**

**Казань 2020**

*Рекомендуется к изданию Методическим советом Института теплоэнергетики КГЭУ*

**В92 Выпускная квалификационная работа бакалавра по направлению подготовки 13.03.01 Теплоэнергетика и теплотехника**: метод. указания / сост.: И.А. Закирова, Ю.В. Абасев, И.Г. Ахметова, Д.В. Рыжков, Ш.Г. Зиганшин. – Казань: Казан. гос. энерг. ун-т, 2020.  $-43c$ .

Представлены общие указания по подготовке, выполнению и оформлению выпускных квалификационных работ бакалавров. Практические рекомендации изложены в соответствии с действующими нормативно-техническими документами.

Предназначены для обучающихся по образовательным программам направления подготовки 13.03.01 Теплоэнергетика и теплотехника, направленности (профили) «Тепловые электрические станции», «Энергетика жилищно-коммунального хозяйства», «Экономика и управление на предприятии теплоэнергетики», «Энергообеспечение предприятий», «Промышленная теплоэнергетика», «Проектирование теплоэнергетических систем».

> УДК 658.5:378.14.015.62 ББК 30.606

# **ОГЛАВЛЕНИЕ**

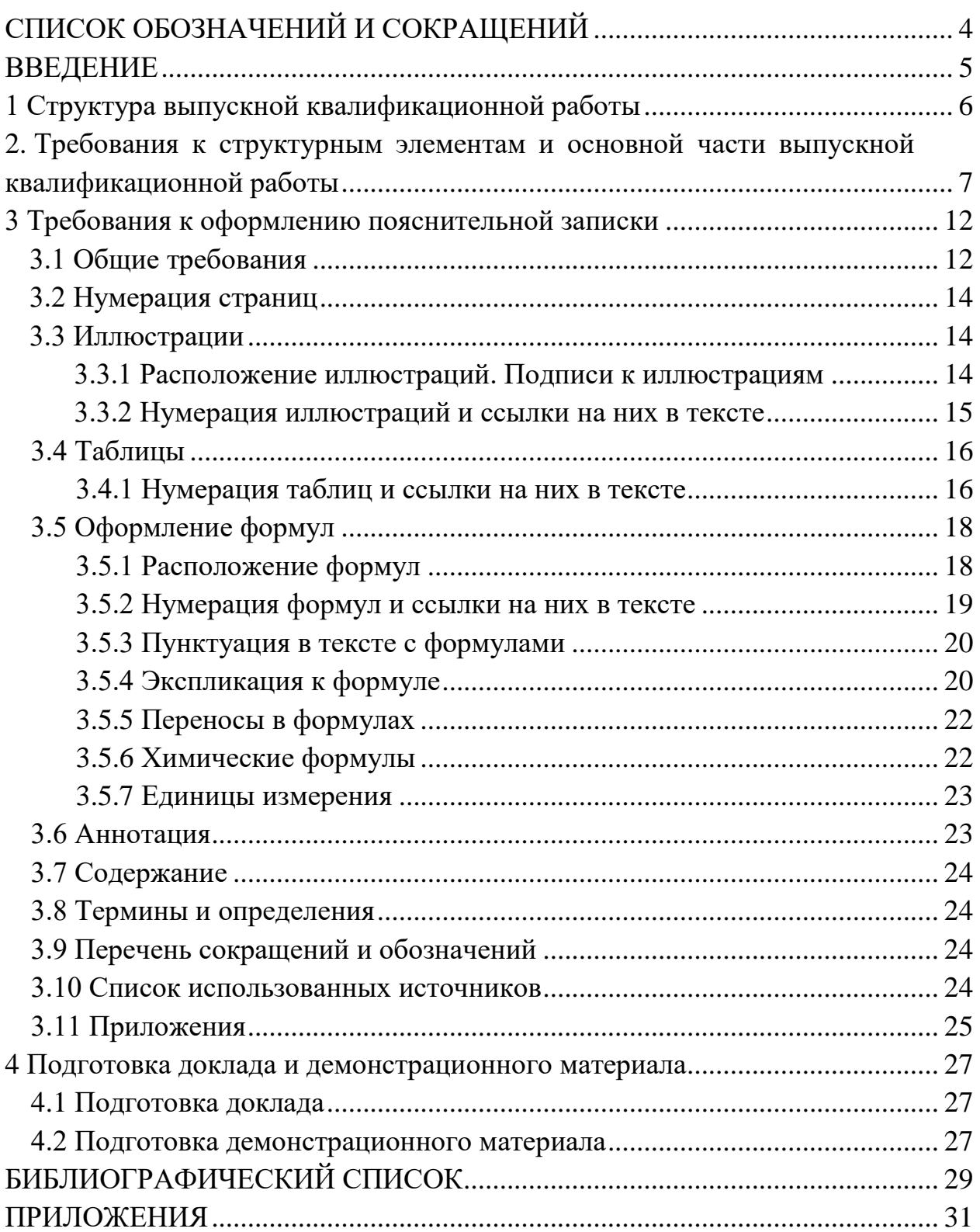

# **СПИСОК ОБОЗНАЧЕНИЙ И СОКРАЩЕНИЙ**

ВКР – выпускная квалификационная работа

ВО – высшее образование

ГОСТ – государственный стандарт

ЕСКД – единая система конструкторской документации

ЖКХ – жилищно-коммунальное хозяйство

КГЭУ – Казанский государственный энергетический университет

ПЗ – пояснительная записка

ТЭЦ – теплоэлектроцентраль

ФГОС ВО – федеральный государственный образовательный стандарт высшего образования

## **ВВЕДЕНИЕ**

ВКР бакалавра является одной из форм (заключительным этапом) государственной итоговой аттестации обучающегося и имеет своей целью систематизацию, обобщение и закрепление теоретических знаний, практических умений, оценку сформированности универсальных, общепрофессиональных и профессиональных компетенций в соответствии с требованиями ФГОС ВО по направлению подготовки 13.03.01 Теплоэнергетика и теплотехника.

ВКР бакалавра представляет собой самостоятельно выполненную обучающимся письменную работу, содержащую решение ряда проектных задач, либо результаты анализа проблемы, имеющей значение для соответствующей области профессиональной деятельности.

Тематика и содержание ВКР бакалавра должна соответствовать видам и задачам его профессиональной деятельности, уровню компетенций, обозначенному в ФГОС ВО по направлению подготовки 13.03.01 Теплоэнергетика и теплотехника.

ВКР бакалавра может основываться на обобщении ранее выполненных обучающимся курсовых работ и проектов, заданий на проведение научноисследовательской работы.

Настоящие методические указания разработаны в соответствии с действующими нормативно-техническими документами и Положением о выпускной квалификационной работе, принятым решением ученого совета от 25 ноября 2020 г., протокол № 11, и предназначены для обучающихся по образовательным программам направления подготовки 13.03.01 Теплоэнергетика и теплотехника, направленности (профили) «Тепловые электрические станции», «Энергетика жилищно-коммунального хозяйства», «Экономика и управление на предприятии теплоэнергетики», «Энергообеспечение предприятий», «Промышленная теплоэнергетика», «Проектирование теплоэнергетических систем».

## **1 Структура выпускной квалификационной работы**

ВКР бакалавра состоит из ПЗ, в которой приводится решение поставленной задачи, и графического (демонстрационного) материала: чертежей, схем, демонстрационных плакатов, которые предназначены для наиболее полного отражения основного содержания и особенностей ВКР, обеспечивая наглядность процесса ее защиты.

Пояснительная записка состоит из следующих разделов:

– титульный лист ВКР (бланк КГЭУ);

- задание на выполнение ВКР (бланк КГЭУ);
- аннотация (на русском и иностранном языках);
- содержание;
- обозначения и сокращения (при необходимости);

– введение;

– основная часть, которая содержит разделы с соответствующими подразделами, пунктами. В основную часть входят разделы «Безопасность жизнедеятельности», а также раздел «Технико-экономический расчет» (по усмотрению руководителя);

– заключение;

– список использованных источников;

– приложения.

Графический (демонстрационный) материал является обязательным. Рекомендуемый объем графической части работы – 3–6 листов формата А1 или не менее 6 слайдов мультимедийной презентации.

# **2. Требования к структурным элементам и основной части выпускной квалификационной работы**

**Титульный лист** ВКР и **Задание на выполнение ВКР** оформляются на специальных бланках, разработанных учебно-методическим управлением КГЭУ. Бланки можно скачать, перейдя по ссылке:

https://kgeu.ru/Document/List/129?idShablonMenu=3

либо получить у научного руководителя ВКР. Тема ВКР, указанная на титульном листе, должна полностью соответствовать теме, утвержденной приказом ректора. Содержание **Задания на ВКР** разрабатывается и выдается руководителем ВКР. Оно содержит исходные данные, содержание разделов, перечень иллюстрационного материала, рекомендуемую литературу, фамилии, И.О. и место работы консультантов. Задание подшивается в ПЗ после титульного листа.

**Аннотация** на русском и иностранном языках представляет собой краткую характеристику ВКР и содержит краткие сведения об объекте исследования, цели работы, полученных результатах. В аннотации приводятся сведения об объеме пояснительной записки, количестве иллюстраций, таблиц, приложений и использованных источниках. Объем аннотации не должен превышать одной страницы. На отдельной странице приводится текст аннотации на иностранном языке.

**Содержание** включает в себя названия всех структурных элементов и разделов, подразделов и пунктов основной части пояснительной записки, причем формулировки заголовков в тексте ПЗ и в содержании должны строго соответствовать друг другу.

**Введение.** Во введении должна быть отражена актуальность темы, определены методы решения поставленной задачи и точно сформулирована цель работы. Обоснование актуальности выбранной темы – начальный этап любого исследования. Освещение актуальности должно содержать обоснование потребности в выполнении ВКР на данную тему. Цель ВКР должна быть ориентирована на предполагаемый результат.

**Основная часть.** В основной части пояснительной записки излагаются основные технические решения, принятые в ВКР, приводятся требуемые математические расчеты и полученные результаты, а также проводится их анализ. Основная часть делится на разделы, представленные в содержании и являющиеся законченной частью этапа работы. Структура и последовательность разделов, отражающих содержание и результаты работ по выполнению задания, определяются требованиями соответствующих кафедр. Разделы заканчиваются выводами, где подводятся итоги с кратким описанием выполненной работы. Содержание разделов основной части должно точно соответствовать теме ВКР и полностью ее раскрывать.

Ниже приведено содержание основной части ВКР обучающихся по образовательным программам направления подготовки 13.03.01 Теплоэнергетика и теплотехника, направленности (профили): «Тепловые электрические станции», «Энергетика жилищно-коммунального хозяйства», «Экономика и управление на предприятии теплоэнергетики», «Энергообеспечение предприятий», «Промышленная теплоэнергетика», «Проектирование теплоэнергетических систем».

**Профиль «Тепловые электрические станции»**. Основная часть ВКР содержит следующие разделы: расчѐт принципиальной тепловой схемы турбоустановки (на номинальном режиме); выбор основного и вспомогательного тепломеханического оборудования (минимальный перечень выбираемого вспомогательного оборудования при наличии этих элементов в технологической схеме электростанции: подогреватели высокого и низкого давления, деаэратор, испаритель, конденсатор, конденсатный насос, сетевые подогреватели, сетевой насос первой ступени, пиковый водогрейный котел, питательный насос, турбопривод питательного насоса, дутьевой вентилятор, регенеративный воздухоподогреватель, золоуловитель, дымосос); вспомогательное оборудование (по тематике курсового проекта, выполненного соискателем при изучении соответствующей дисциплины); специальная часть (по заданию руководителя по теме ВКР, раздел обязательно должен включать расчёт).

Перечень обязательных чертежей бакалаврской работы: развёрнутая тепловая схема турбоустановки; чертежи по разделу «Вспомогательное оборудование»; чертѐж по разделу «Специальная часть».

Профиль **«Энергетика жилищно-коммунального хозяйства»**. Основная часть содержит следующие разделы: выбор источника теплоснабжения (централизованное или децентрализованное), исследование и расчет системы теплоснабжения объектов ЖКХ, специальная часть (по заданию руководителя по теме ВКР, раздел обязательно должен включать расчѐт).

Перечень обязательных чертежей бакалаврской работы: принципиальная тепловая схема котельной или ТЭЦ, чертежи по разделу системы теплоснабжения объектов ЖКХ, чертѐж по разделу «Специальная часть».

Профиль **«Экономика и управление на предприятии теплоэнергетики»**. Основная часть содержит следующие разделы: расчет нагрузок теплопотребления, выбор основного и вспомогательного оборудования котельной (расчет тепловых нагрузок на отопление и горячее водоснабжение для каждого потребителя от котельной, расчет тепловой схемы котельной с водогрейными котлами); определение себестоимости тепловой энергии

(определение себестоимости тепловой энергии до реконструкции, определение себестоимости тепловой энергии после реконструкции); специальная часть (теоретическое исследование на выбранную тему в пределах предложенной научной области в сфере энергетики).

Профиль **«Энергообеспечение предприятий»**. Основная часть содержит следующие разделы: анализ состояния энергообеспечения предприятия (географическое расположение предприятия, его природноклиматические, административное положение предприятия, количество населенных пунктов, специализация производства, структура предприятия, особые требования, предъявляемые к энергоустановкам; энергетические установки, применяемые на предприятии, и их местоположение, состояние энергоснабжения и т. д.); теплоэнергетический раздел (характеристика технологических процессов предприятия, организация теплогазоводоснабжения предприятия в целом и отдельных технологических процессов, определение тепловых избытков в производственных зданиях, выбор системы и источников теплоснабжения, определение годового расхода теплоты топлива, регулирование отпуска теплоты, выбор способа прокладки и конструктивных элементов тепловых сетей, гидравлический и тепловой расчет тепловых сетей предприятия и т. д.); электроэнергетический раздел (электроснабжение предприятия с учетом характеристик потребителей электроэнергии и перспективы их развития, определение электрических нагрузок, выбор мощности источников питания и обоснование этих источников, выбор напряжения сетей и трансформаторных подстанций и т. д.).

Основная часть ВКР также может включать такие разделы, как: система воздухоснабжения промышленного предприятия, система центрального или локального кондиционирования и вентиляции промышленного предприятия, система холодоснабжения промышленного предприятия; система водоснабжения и водоотведения промышленного предприятия; система пароснабжения промышленного предприятия.

В качестве специального вопроса к выпускной квалификационной работе может быть рассмотрено теоретическое или экспериментальное решение, органически связанное с темой работы. Конкретное содержание специального вопроса согласовывается с руководителем ВКР при выдаче задания и уточняется в процессе выполнения ВКР.

Перечень обязательных чертежей бакалаврской работы: генеральный план хозяйства с существующей системой энергоснабжения, в зависимости от темы ВКР, принципиальная схема либо котельной, либо ТЭЦ, либо электрической станции, либо компрессорной станции, либо системы центрального кондиционирования, либо системы вентиляции, либо

энерготехнологического комплекса предприятия; в зависимости от темы выпускной квалификационной работы чертежи по разделу «Системы теплоснабжения», либо «Системы электроснабжения», либо «Системы воздухоснабжения», либо «Системы кондиционирования», либо «Системы вентиляции», либо «Системы холодоснабжения», либо «Системы газоснабжения», либо «Системы водоснабжения» и «Системы водоотведения» предприятий, схема технологической установки, чертеж по разделу «Специальный вопрос».

Профиль **«Промышленная теплоэнергетика»**. Основная часть ВКР посвящена вопросам производства, распределения и транспортировки тепловых энергоресурсов потребителям. Тематика ВКР может затрагивать следующие аспекты: разработка, организация и эксплуатация систем теплоснабжения (отопления, вентиляции, горячего водоснабжения), топливоснабжения (газоснабжения и мазутных хозяйств), промышленного паро-, водо-, воздухо- и холодоснабжения, централизованных систем кондиционирования и вентиляции производственных помещений, а также систем транспорта энергоносителей (тепловые сети, газо-, хладои воздухопроводы), также разработка и реализация энергосберегающих мероприятий на объектах жилищно-коммунального хозяйства и промышленных предприятиях.

Профиль **«Проектирование теплоэнергетических систем»**. Основная часть ВКР посвящена вопросам проектирования теплоэнергетических систем. Тематика ВКР может затрагивать следующие аспекты: разработка и проектирование систем теплоснабжения от различных источников; проектирование систем вентиляции и кондиционирования производственных, общественных и административных помещений; проектирование систем отопления производственных, общественных, административных и жилых помещений; проектирование систем снабжения предприятий сжатым воздухом; оптимизация работы системы теплоснабжения; разработка энергосберегающих мероприятий теплоэнергетических систем; модернизация теплоэнергетических систем; повышение надежности теплоэнергетических систем.

**Раздел «Безопасность жизнедеятельности»** может быть включен в ВКР на усмотрение научного руководителя и в обязательном порядке должен быть связан с основной частью бакалаврской работы. Этот раздел включает в себя охрану труда и технику безопасности при эксплуатации оборудования, социальную ответственность (охрану окружающей среды), например для тепловой электрической станции на органическом топливе данный раздел может включать в себя выбор и расчѐт дымовой трубы, фильтров, устройств очистки, сброса и т. д.

**Раздел «Технико-экономический расчет»** может быть включен в ВКР на усмотрение научного руководителя, если тематика работы предусматривает необходимость технико-экономических (экономических) расчетов. Раздел должен быть связан с основной частью ВКР или конкретно с разделом «Специальная часть», например: определение суммарной годовой экономии, определение изменений ежегодных издержек, определение себестоимости производства тепловой и электрической энергии, определение себестоимости транспортировки тепловой энергии и т. д.

**Заключение** должно упоминать об основных этапах ВКР, отражать основные результаты и содержать краткие выводы по результатам выполненной работы. Объем заключения составляет 1–2 страницы.

**Список использованных источников** должен содержать библиографические сведения об источниках, использованных при выполнении ВКР, включая ссылки на патенты и Интернет-источники. В списке использованных источников должно быть не менее 2–3 источников на иностранные информационные системы. В него необходимо включать только источники, на которые были сделаны ссылки в тексте ВКР. В тексте не должно быть ссылок на источники, которые отсутствуют в списке литературы.

Списки составляются в алфавитном порядке или по мере упоминания (по порядку номеров ссылок на источники) и включают учебники, учебные пособия, научные статьи, патенты. Допускается привлечение материалов и данных, полученных с официальных сайтов Интернет-источников.

**Приложения.** В приложения следует включать таблицы, промежуточные математические доказательства, формулы и расчеты, описания алгоритмов и распечатки программ, решаемых на ЭВМ, перечень элементов, иллюстрации вспомогательного характера, подтверждающие выводы и рекомендации работы. На каждое приложение должна иметься ссылка в тексте ВКР.

**Графический (демонстрационный) материал** может быть представлен на листах формата А1 (рекомендуемая плотность бумаги не более 80 г/м<sup>2</sup>) либо с использованием мультимедиа в виде электронной презентации. Перечень графических материалов определяется тематикой ВКР.

Чертежи выполняются в любом графическом редакторе в соответствии с ГОСТ 2.109 [1]. Расположение листов чертежей допускается как книжное, так и альбомное.

Обязательно требуется осуществлять привязку чертежей к разделу путем их соответствующей нумерации. В каждом чертеже необходима краткая поясняющая запись.

# **3 Требования к оформлению пояснительной записки 3.1 Общие требования**

Оформление ПЗ к ВКР должно быть подчинено принципу единообразия и выполняться в соответствии с требованиями стандартов [2–9].

Текст ПЗ должен быть набран на компьютере в текстовом редакторе Microsoft Word и распечатан на одной стороне листа белой бумаги формата А4 с соблюдением следующих размеров полей: левое – 30 мм, правое – 15 мм, верхнее и нижнее  $-20$  мм.

Для набора текста ПЗ следует использовать: гарнитуру шрифта – Times New Roman, размер шрифта (кегля) основного текста – 14 пт, в таблицах – допускается до 10 пт, цвет шрифта – черный.

Абзацный отступ выполняется одинаковым по всему тексту и равен 1,25 см, межстрочный интервал – полуторный, выравнивание текста – по ширине.

Каждый структурный элемент (аннотация, список обозначений и сокращений, содержание, введение, заключение, список использованных источников, приложение) и раздел следует начинать с новой страницы.

Разделы в пределах ПЗ имеют сквозную нумерацию арабскими цифрами. *Например*: 1, 2, 3 и т. д.

Номер подраздела включает номер раздела и порядковый номер подраздела, разделенные точкой. *Например*: 1.1, 1.2, 1.3 и т. д.

Номер пункта состоит из трех цифр, отделенных друг от друга точкой: первая цифра – номер раздела, вторая – подраздела, третья – порядковый номер пункта. *Например*: 1.1.2, 1.1.3, 1.1.4 и т. д.

После номера раздела, подраздела, пункта перед заглавием точку не ставят.

Для заголовков структурных элементов, разделов, подразделов и пунктов применяют полужирный шрифт.

Заголовки структурных элементов ПЗ печатают прописными буквами и располагают в середине строки без абзацного отступа и точки в конце.

*Например*:

## **АННОТАЦИЯ**

Заголовки разделов, подразделов и пунктов печатаются с прописной буквы, с абзацного отступа, без точки в конце. Если заголовок включает несколько предложений, их разделяют точками. Переносы в заголовках не допускаются.

Заголовки от текста отделяют одной пустой строкой. Заголовки разделов и подразделов друг от друга не отделяются.

*Например*:

**1 Основные этапы подготовки выпускной квалификационной работы. Общие сведения и требования**

**1.1 Организационный этап**

**1.1.1 Выбор темы**

**1.1.2 Утверждение темы**

При наборе текста необходимо соблюдать равномерную плотность, а также контрастность и четкость изображения. Использование двух и более пробелов между словами – недопустимо.

В тексте ПЗ допускается выделение отдельных слов или фрагментов курсивом.

Неполное заполнение страницы допускается для окончания текста раздела и подраздела, если на оставшейся части страницы невозможно поместить заголовок и не менее двух строк текста следующего подраздела.

Неразрывным пробелом отделяют инициалы от фамилии, а также его используют при написании общепринятых сокращений.

*Например*: и т. д. (и так далее), и т. п. (и тому подобное).

Знаки препинания (точка, запятая и др.) не отделяются пробелом от предшествующего слова или цифры.

По тексту ПЗ могут быть приведены перечисления. Перед каждым элементом перечисления необходимо ставить или тире, или строчные буквы русского алфавита со скобкой, начиная с буквы «а» (за исключением букв ѐ, з, й, о, ч, ъ, ы, ь), или арабские цифры со скобкой. Примеры оформления перечислений приведены в приложении А.

Перечисления приводятся с абзацного отступа в столбик и отделяются точкой с запятой.

При сокращении русских слов и словосочетаний следует руководствоваться требованиями ГОСТ 7.0.12 [4]; сокращение слов и словосочетаний на иностранных европейских языках осуществляется согласно ГОСТ 7.11 [5].

В тексте ПЗ следует применять стандартизированные единицы измерений величин, приводить их наименования и обозначения в соответствии с ГОСТ 8.417 [6].

Опечатки, описки, графические неточности, обнаруженные в процессе оформления работы, допускается исправлять аккуратным закрашиванием белой краской и нанесением на то же место гелевой ручкой черного цвета исправленного текста.

В тексте ПЗ не допускается применять обороты разговорной речи, техницизмы, профессионализмы; различные научно-технические термины для одного и того же понятия, близкие по смыслу (синонимы), а также иностранные слова и термины при наличии равнозначных слов и терминов в русском языке; произвольные словообразования (например, техпроцесс, спецтехнология и т. п.).

При изложении других положений следует применять слова: «могут быть», «как правило», «при необходимости», «в случае» и т. д. Допускается использовать повествовательную форму изложения текста (например: «применяют», «указывают» и т. п.).

## **3.2 Нумерация страниц**

Все страницы ВКР, включая приложения, имеют сквозную нумерацию арабскими цифрами. Номер страницы проставляется в нижней части страницы по центру, без каких-либо знаков препинания. Титульный лист и задание на выполнение ВКР включают в общую нумерацию, но номер страницы на них не проставляют.

## **3.3 Иллюстрации**

Иллюстрации (чертежи, схемы, диаграммы и т. д.) придают излагаемому тексту ясность и конкретность и должны соответствовать регламентам ЕСКД. Все иллюстрации именуются рисунками.

С целью обеспечения наглядности и читаемости в случае черно-белого исполнения ПЗ при создании диаграмм рекомендуется использовать для заливки ее элементов (столбцов, секторов, областей) палитру серых тонов и различные типы линий.

На приводимых в ПЗ схемах всем ее элементам (устройствам) присваивают буквенно-цифровые позиционные обозначения в соответствии с действующими стандартами.

## **3.3.1 Расположение иллюстраций. Подписи к иллюстрациям**

Иллюстрации следует размещать так, чтобы их можно было рассматривать без поворота документа или с поворотом на 90° по часовой стрелке.

Иллюстрации следует располагать непосредственно по тексту сразу после первой ссылки, или, в случае отсутствия достаточного места, на следующей странице. Если размер иллюстрации превышает максимально допустимый (165257 мм), ее следует вынести в приложение.

Иллюстрации должны иметь подписи (размер шрифта – 12 пт). Состав подрисуночной подписи следующий:

а) слово «Рисунок», написанное полностью без сокращения;

б) порядковый номер иллюстрации арабскими цифрами;

в) собственно подпись;

г) пояснение деталей (частей) иллюстрации, контрольно-справочные сведения или расшифровка условных обозначений.

До и после рисунка следует оставить одну пустую строку, а затем разместить подрисуночную подпись, после которой также следует оставить пустую строку.

*Например*:

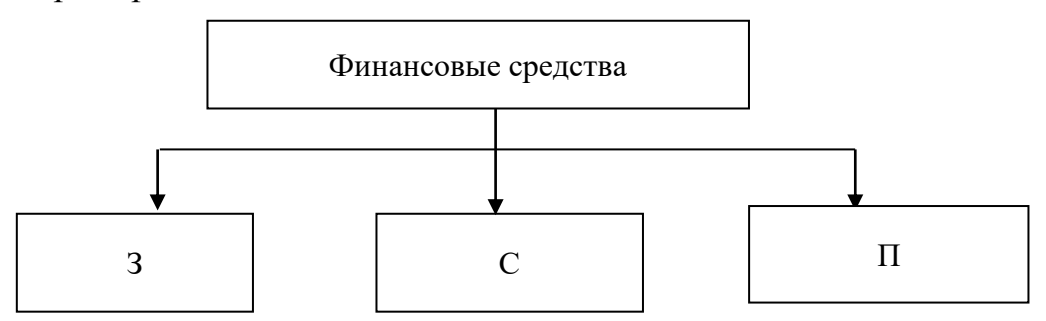

Рисунок 3.1 – Виды финансовых средств: З – заемные; С – собственные;  $\Pi$  – привлеченные

## **3.3.2 Нумерация иллюстраций и ссылки на них в тексте**

По всему тексту ПЗ иллюстрации имеют сквозную нумерацию арабскими цифрами, за исключением иллюстраций приложения.

*Например*:

Рисунок 3 – ПТС турбоустановки ПТ-80/100-130/13

Допускается нумерация иллюстраций в пределах каждого раздела. Тогда номер иллюстрации состоит из номера раздела и порядкового номера иллюстрации внутри раздела, разделенные точкой.

*Например*:

Рисунок 1.5 – Схема подстанции с двумя выключателями на каждом присоединении

Для нумерации иллюстраций приложения используют арабские цифры с добавлением перед цифрой буквенного обозначения приложения. Буква отделяется от цифры точкой.

*Например*:

Рисунок Б.2 – Процесс расширения пара в турбине ПТ-80-130

На все иллюстрации в тексте ПЗ должны быть ссылки:

– «... в соответствии с рисунком  $3$ »;

- «... в соответствии с рисунком  $1.5$ »;
- $-\kappa$ ... в соответствии с рисунком Б.2».

#### **3.4 Таблицы**

Таблицы применяют для наглядности и удобства сравнения показателей. Как правило, в виде таблиц оформляют цифровой материал. Название таблицы является обязательным, должно отражать ее содержание и быть четким и кратким. Его следует помещать над таблицей слева, без абзацного отступа, в одну строку с ее номером через тире (размер шрифта – 14 пт). Название таблицы приводят с прописной буквы без точки в конце.

Таблицу располагают непосредственно после текста, в котором она упоминается впервые, или, в случае отсутствия достаточного места, на следующей странице. При ссылке следует писать слово «таблица» с указанием ее номера.

Пример оформления таблицы приведен на рисунке 3.2.

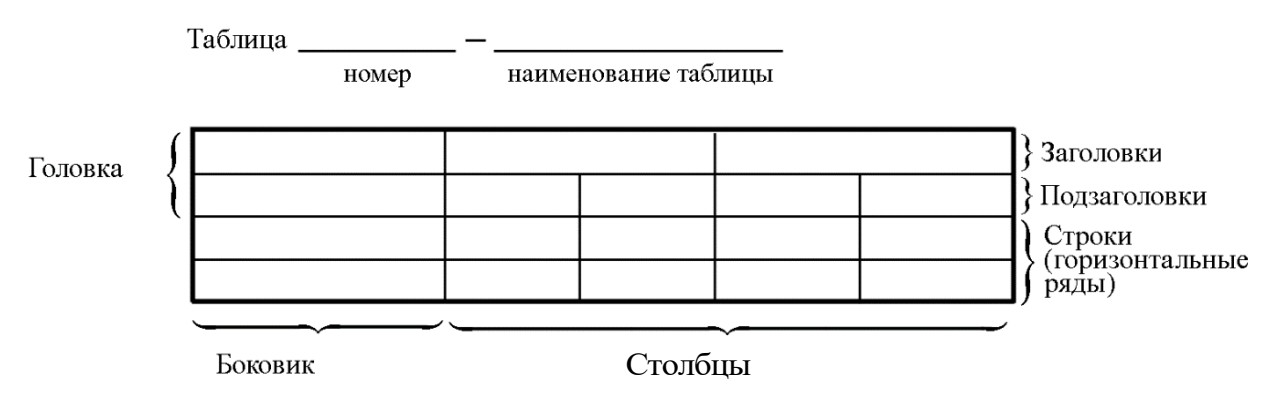

Рисунок 3.2 – Пример оформления таблицы

При переносе части таблицы на другую страницу слово «Таблица», ее номер и наименование указывают один раз слева над первой частью таблицы, а над другими частями, также слева, пишут слова «Продолжение таблицы» или «Окончание таблицы» и указывают номер таблицы. При этом допускается ее головку заменять номером граф.

#### **3.4.1 Нумерация таблиц и ссылки на них в тексте**

Таблицы, за исключением таблиц приложений, следует нумеровать арабскими цифрами сквозной нумерацией. Если в ПЗ одна таблица, то она обозначается «Таблица 1» или «Таблица В.1», если она приведена в приложении В.

## *Например*:

Таблица 3 – Показатели качества переходных процессов

Таблица Б.2 – Таблица преобразований Лапласа

Допускается нумеровать таблицы в пределах раздела. В этом случае номер таблицы состоит из номера раздела и порядкового номера таблицы, разделенных точкой.

#### *Например*:

Таблица 1.5 – Сводная таблица технико-экономических показателей На все таблицы в тексте ПЗ должны быть ссылки:

– «…в соответствии с таблицей 3»;

– «… в соответствии с таблицей 1.5»;

– «… в соответствии с таблицей Б.2».

До и после названия таблицы следует оставить одну пустую строку, а затем поместить саму таблицу, после которой также следует оставить пустую строку.

Заголовки столбцов и строк таблицы следует писать с прописной буквы в единственном числе, в конце заголовка точки не ставят. Если все числа в столбце (строке) имеют одну единицу измерения, то она записывается после заголовка столбца (строки) и отделяется от него запятой. При этом все числовые значения пишутся в столбце (строке) без единиц измерения.

#### *Например*:

Таблица 3.1 – Массы стальных шайб

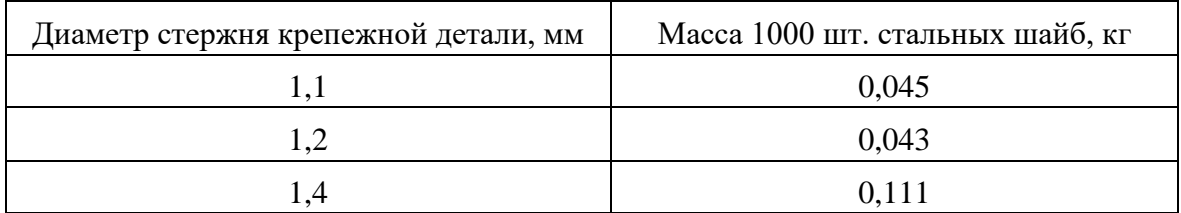

Примечания к таблицам содержат только справочные и пояснительные данные. Примечания следует помещать непосредственно после таблицы, к которой они относятся. Если примечание одно, то после слова «Примечание» ставится тире, а само примечание печатается с абзацной строки с прописной буквы под линией, обозначающей окончание таблицы без точки в конце. Одно примечание не нумеруют. Примеры оформления таблиц с примечаниями приведены в приложении Б.

# **3.5 Оформление формул 3.5.1 Расположение формул**

Все формулы следует выделять из текста в отдельную строку. Формулы должны быть набраны в Microsoft Equation 3.0 или MathType шрифтом тех же гарнитуры и кегля, что и основной текст, к которому они относятся (таблица 3.2, рисунок 3.3).

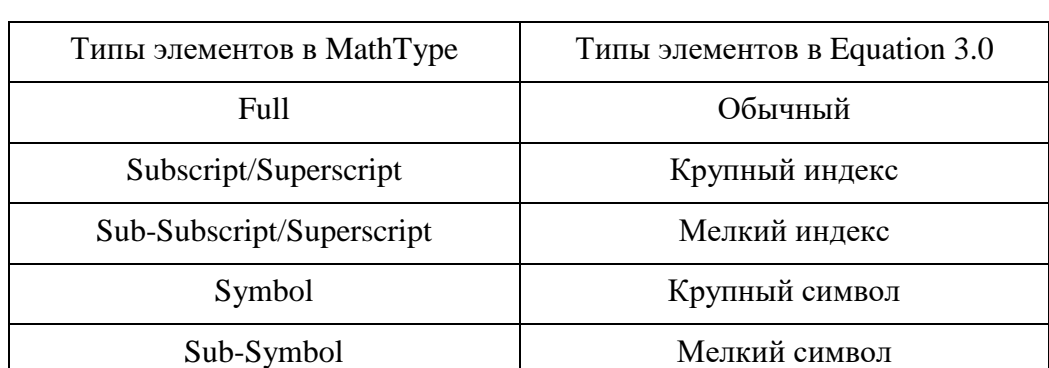

# Таблица 3.2 – Соответствие типов элементов

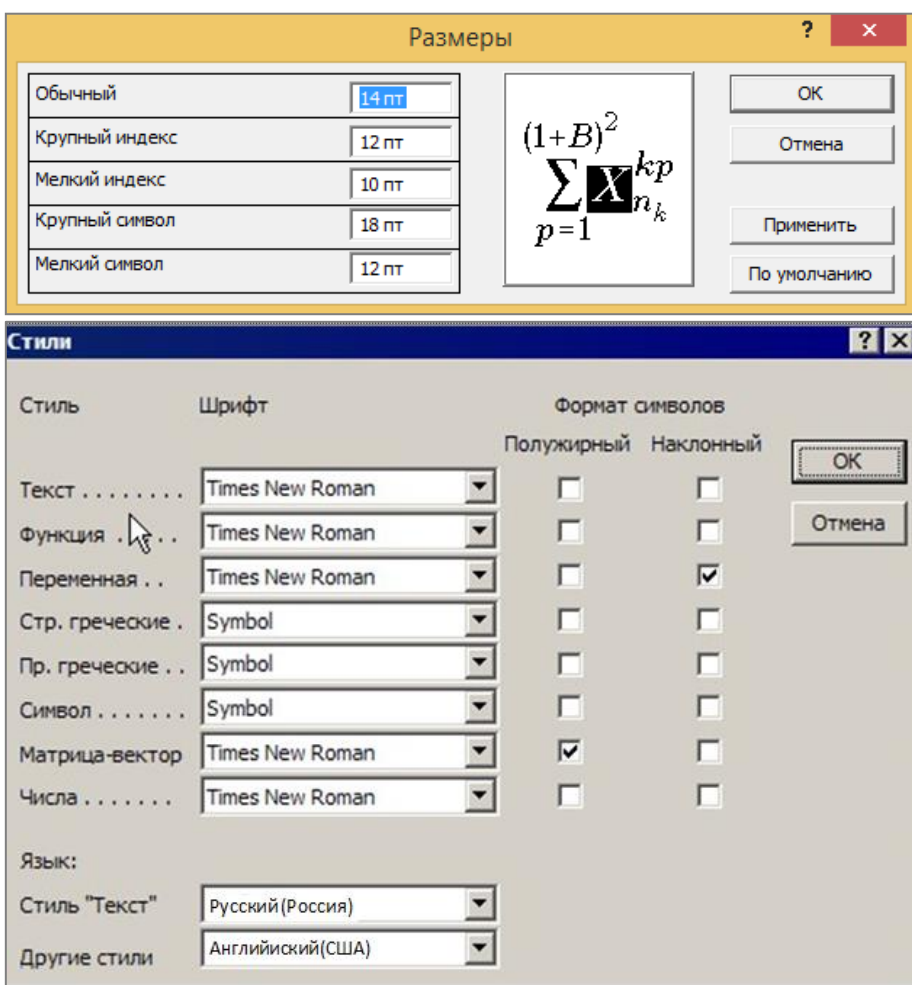

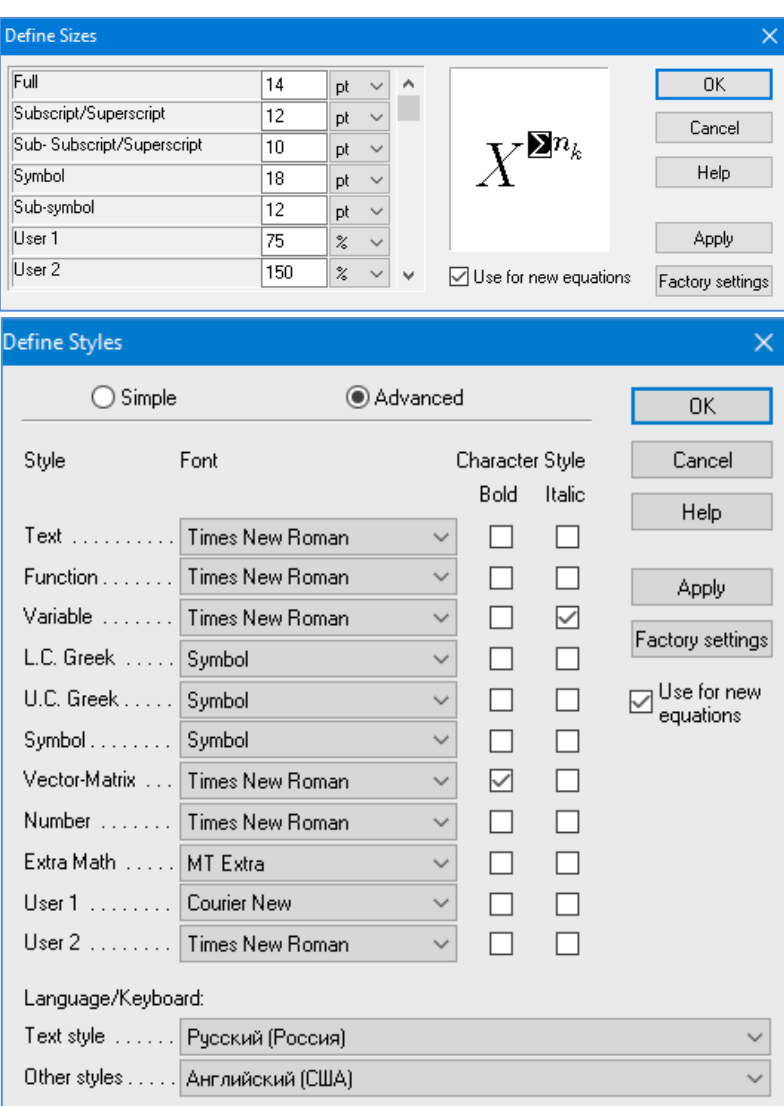

*б*

Рисунок 3.3 – Диалоговые окна задания размеров и определения стилей в Microsoft Equation 3.0 (*а*) и MathType (*б*)

# **3.5.2 Нумерация формул и ссылки на них в тексте**

В тексте ПЗ используют сквозную нумерацию формул. Порядковые номера формул обозначают арабскими цифрами, заключенными в круглые скобки, и располагают у правого края строки без отступов.

Допускается нумерация формул в пределах раздела. В этом случае номер формулы состоит из номера раздела и порядкового номера формулы, разделенных точкой.

*Например*:

$$
\rho = \frac{m}{V}.\tag{3.1}
$$

Номер формулы, помещенной в приложение, имеет следующий формат: на первом месте располагается буквенное обозначение приложения, после следует точка и затем – порядковый номер формулы.

*Например*:

$$
F = ma.
$$
 (5.1)

Нумерация небольших формул, составляющих единую группу, делается на одной строке и объединяется одним номером.

*Например*:

$$
P = 2(a+b); \quad S = ab.
$$
 (4.2)

При нумерации систем уравнений номер также помещают против середины группы формул.

*Например*:

$$
\begin{cases}\nx + y = 8, \\
2y = 4.\n\end{cases}
$$
\n(5)

В тексте ссылки на нумерованные формулы оформляют следующим образом: их номера заключают в круглые скобки и, таким образом, воспроизводят в той же форме, в которой они стоят в строке формулы.

*Например*:

– «... в формуле  $(3.7)$ »;

– «из уравнения  $(5.1)$  следует …».

#### **3.5.3 Пунктуация в тексте с формулами**

В конце формул и в тексте перед ними знаки препинания ставят в соответствии с правилами пунктуации.

Формулы, следующие одна за другой и не разделенные текстом, разделяют запятой или точкой с запятой. После формулы, завершающей предложение, ставят точку. Указанные знаки препинания помещают непосредственно за формулами до их номера.

#### **3.5.4 Экспликация к формуле**

Экспликацию – пояснение приведенных в левой и правой частях формулы буквенных обозначений величин (символов) и числовых коэффициентов – принято помещать сразу после формулы. В качестве символов следует применять буквенные обозначения величин, установленные соответствующими стандартами. Допускается использование различных алфавитов для обозначения символов: русского, латинского, греческого и готического. Буквы латинского алфавита набирают курсивом, греческого, готического и русского – прямым шрифтом.

Перед экспликацией после формулы ставят запятую, затем с новой строки от левого края без абзацного отступа – слово «где» (без двоеточия после него), за ним – символ и после тире пояснение, и далее каждый следующий символ и пояснение. Пояснение каждого символа и значений числовых коэффициентов следует начинать с новой строки в той последовательности, в которой они приведены в формуле. В пояснениях допускается применение единиц измерения.

*Например*:

$$
P=2(a+b),
$$

где *a* – длина прямоугольника, см;

 $b$  – ширина прямоугольника, см.

Если правая или левая часть формулы является дробью, то сначала поясняют символы, помещенные в числителе, в том же порядке, что и в формуле, а затем – в знаменателе.

*Например*:

$$
F = \gamma \frac{m_1 m_2}{r^2},
$$

где γ – гравитационная постоянная;

*<sup>m</sup>*1 – масса первого тела;

*<sup>m</sup>*2 – масса второго тела;

 *r* – расстояние между точечными телами.

Индексом могут служить строчные буквы русского, латинского и греческого алфавитов, арабские и римские цифры. Наряду с показателями степени применяют также штрихи. Располагаются индексы с правой стороны вверху или внизу у основания символа.

В индексах сочетают:

а) два-три сокращения русских слов, которые отделяют друг от друга точками, после последнего сокращения точку не ставят; *например*: частота граничная верхняя v<sub>гр.в</sub>; коэффициент стоячей волны  $k_{\mathtt{cr.b}}$ ;

б) цифры, буквы латинского или греческого алфавита и сокращенные русские слова, знаки препинания в этом случае не используют; *например*:  $I_{\rm 2cr}$ ;

в) десятичную дробь и сокращенное слово или букву; дробь отделяют от сокращенного слова или буквы точкой с запятой; *например*:  $\sigma_{0,2;\text{nn}}$ .

#### **3.5.5 Переносы в формулах**

Если формула при наборе не умещается на одной строке, то ее частично переносят на другую. Знак, на котором производится перенос, оставляют в конце строки и повторяют в начале той строки, на которую перенесена часть формулы. Переносить формулы на следующую строку допускается:

а) на знаках отношения между левой и правой частями формулы  $(=, \infty)$  $\langle , \leq, \rangle, \geq$  и т. д.);

б) на отточии  $(...)$ , знаках сложения  $(+)$ , вычитания  $(-)$  и умножения  $(x)$ .

На знаке деления перенос делать не рекомендуется.

При переносе формул (уравнений) нельзя отделять индексы и показатели степени от символов, к которым они относятся. Нельзя также отделять выражения, содержащиеся под знаком интеграла, логарифма, суммы и произведения от самих знаков.

Перенос формулы (уравнения) с длинным подкоренным выражением, не умещающимся на строке, производят путем возведения в соответствующую степень подкоренного выражения с последующим переносом на одном из знаков.

#### **3.5.6 Химические формулы**

Символы химических элементов и химические формулы набирают буквами латинского алфавита, шрифтом принятой для основного текста гарнитуры, прямого начертания.

*Например*: H<sub>2</sub>SO<sub>4</sub>, CH<sub>3</sub>COOH.

Знаки препинания в конце химических реакций не ставят.

$$
CH_3-CH_2-OH \xrightarrow{-H_2O} CH_2=CH_2
$$
  

$$
2KCl + Na_3[Co(NO_2)_6] \rightarrow 2NaCl + K_2Na[Co(NO_2)_6] \downarrow
$$

Некоторые наиболее часто встречающиеся элементарные частицы обозначаются латинскими строчными буквами шрифта курсивного начертания: электрон —  $e^-$ , позитрон —  $e^+$ , протон —  $p$ , нейтрон —  $n$ .

#### **3.5.7 Единицы измерения**

Обозначения единиц следует применять после числовых значений величин и помещать в строку с ними (без переноса на следующую строку). Между последней цифрой числа и обозначением единицы следует оставлять неразрывный (жесткий) пробел, в том числе перед °С и %. Специальные знаки, поднятые над строкой, – угловые градус  $(...^{\circ})$ , минуту  $(...'),$ секунду (…) – пишут слитно с последней цифрой.

*Например*: 20,5 кг; 362 °C; 30°15'42"; 5 %.

Не допускается комбинировать сокращенные обозначения и полные наименования единиц.

*Например*: неправильно – 20 км в час; правильно – 20 км/ч.

Буквенные обозначения единиц, входящих в произведение, следует отделять точками на средней линии как знаками умножения.

#### *Например:*

а) правильно: Н · м; Па · с;

б) неправильно: Нм; Пас.

В буквенных обозначениях отношений единиц в качестве знака деления должна применять только одна косая или горизонтальная черта. Допускается применять обозначения единиц в виде произведения обозначений единиц, возведенных в степени (положительные и отрицательные).

*Например:* 

а) правильно: Вт
$$
/(M^2 \cdot K)
$$
;  $\frac{Br}{M^2 \cdot K}$ ; Вт·м<sup>-2</sup>·K<sup>-1</sup>;  
б) неправильно: Вт/ $M^2/K$ ;  $\frac{Br}{M^2}$ .  
 $\frac{M^2}{K}$ 

#### **3.6 Аннотация**

Аннотация включает характеристику основной темы, проблемы объекта, цели работы и ее результаты. В аннотации указывают, что нового несет в себе данный документ в сравнении с другими, родственными по тематике и целевому назначению [7].

Рекомендуемый объем текста аннотации – 500 знаков [7].

Сведения о количестве иллюстраций, таблиц и источников приводят после аннотации. Сведения отделяют от аннотации пустой строкой.

Ниже приводят текст аннотации и сведения о количестве иллюстраций, таблиц и источников на английском языке.

Пример оформления аннотации приведен в приложении В.

## **3.7 Содержание**

Наименования структурных элементов, разделов, подразделов и пунктов записывают строчными буквами, начиная с прописной буквы.

После заголовка каждого элемента, раздела, подраздела и пункта ставят отточие и приводят номер страницы, на которой начинается данный структурный элемент, раздел, подраздел, пункт. Номер страницы указывают выровненным по правому краю и соединяют с наименованием структурного элемента, раздела, подраздела и пункта посредством отточия.

Обозначения подразделов приводят после абзацного отступа, равного двум знакам относительно обозначения разделов. Обозначения пунктов приводят после абзацного отступа, равного четырем знакам относительно обозначения разделов.

Пример оформления содержания приведен в приложении Г.

#### **3.8 Термины и определения**

При оформлении перечня терминов и определений список терминологических статей располагают столбцом без знаков препинания в конце. Слева без абзацного отступа в алфавитном порядке приводятся термины, справа через тире – их определения.

## **3.9 Перечень сокращений и обозначений**

Перечень сокращений, условных обозначений, символов, единиц физических величин и определений должен располагаться столбцом без знаков препинания в конце строки. Слева без абзацного отступа в алфавитном порядке приводятся сокращения, условные обозначения, символы, единицы физических величин, а справа через тире – их детальная расшифровка.

## **3.10 Список использованных источников**

Список использованных источников – перечень библиографических записей всех использованных в процессе научного поиска источников. Количество и характер источников (библиографических записей) в списке дают представление о степени изученности конкретной проблемы обучающимся, подтверждают точность и достоверность приведенных в тексте заимствований: ссылок, цитат, информационных и статистических данных.

Нет необходимости ссылаться на электронный документ в случае существования его печатного аналога. Прежде чем процитировать или сделать ссылку на то или иное представленное в интернете произведение, стоит внимательно проанализировать степень авторитетности источника. Любая работа должна иметь четкое заглавие и быть подписана автором или группой авторов; следует убедиться, что содержание документа защищено знаком авторского права. Поскольку отношение к цитированию и ссылкам на сетевые ресурсы не везде одинаково, общим правилом является предварительная консультация у научного руководителя по поводу возможности их использования в своих работах.

Библиографические записи располагают в порядке появления ссылок на источники в тексте, нумеруют арабскими цифрами с точкой и печатают с абзацного отступа. В тексте ссылки на библиографические записи оформляют арабскими цифрами в квадратных скобках.

*Например*: [4]; [6–9]; [11, с. 98–100]; [14, 17].

Каждая запись должна быть оформлена в соответствии с требованиями п. 7 «Затекстовая библиографическая ссылка» ГОСТ 7.0.5 [8].

Список должен содержать не менее двух ссылок на иностранные источники. Библиографическая запись в данном случае выполняется на языке публикации.

Пример оформления списка использованных источников приведен в приложении Д.

# **3.11 Приложения**

В Приложения помещают материал, дополняющий текст ПЗ, например: графический материал; таблицы; расчеты; описания аппаратуры и приборов, алгоритмов; листинги программ; акт внедрения научного исследования (при наличии) и т. д. Также допускается в качестве приложения использовать самостоятельные конструкторские документы (габаритные чертежи, схемы и др.).

Как правило, приложения выполняют на листах формата А4. Допускается оформлять приложения на листах формата А3, А2 и А1 по ГОСТ 2.301 [9].

На все приложения в тексте ПЗ должны быть даны ссылки.

## *Например*:

«Денежная масса постоянно растет; динамика роста наглядно проиллюстрирована в приложении В» или «Рост экономики сопровождался ростом валового внутреннего продукта (приложение К)».

Приложения следует располагать в порядке следования ссылок на них в тексте.

Приложения обозначают заглавными буквами русского алфавита, начиная с А, за исключением букв Ё, Й, З, О, Ч, Ъ, Ы, Ь. Допускается обозначение приложений буквами латинского алфавита, за исключением букв I и O. В случае полного использования букв русского и латинского алфавитов допускается обозначать приложения арабскими цифрами.

Приложение должно иметь заголовок, который записывают с прописной буквы, полужирным шрифтом, отдельной строкой по центру без точки в конце.

*Например*:

# **ПРИЛОЖЕНИЕ В**

## **Диаграмма темпов роста**

Если в документе одно приложение, его обозначают «Приложение А».

# **4 Подготовка доклада и демонстрационного материала 4.1 Подготовка доклада**

Цель формирования доклада: подготовить выступление. Рекомендуемое время выступления 7–10 мин. Рекомендуется подготовить план доклада. В плане следует выделить ключевые моменты выступления, которые требуют более детального разъяснения разделов ВКР. Каждый раздел выступления должен завершаться выводами.

После создания плана выступления следует составить сам текст выступления (конспект).

Написание текста выступления – обязательное условие успешного представления материалов ВКР. Разрешается в процессе выступления время от времени обращаться к конспекту.

Начинать речь на защите ВКР рекомендуется со вступительного слова. Далее следует выделить актуальность исследования (2–3 предложения), цели ВКР и средства их достижения. Основным элементом в выступлении является описание выводов. Рекомендуется освещать итоги и выводы каждого раздела отдельно. Закончить надо практическим обоснованием выполненной работы.

# **4.2 Подготовка презентации**

Демонстрационный материал может быть представлен в виде чертежей, плакатов на листах формата А1 либо электронной презентации.

Электронная презентация является иллюстративным материалом к докладу при защите ВКР и представляет собой совокупность слайдов, раскрывающих основное содержание ВКР, выполненной обучающимся.

Материал, используемый в докладе-презентации, должен строго соответствовать содержанию ВКР.

Рекомендуемый объем презентации не менее 6 слайдов, которые должны отражать все разделы ПЗ.

Структура электронной презентации включает следующие элементы (слайды):

– титульный лист с указанием темы ВКР; Ф.И.О. обучающегося (должны быть записаны полностью); Ф.И.О. научного руководителя ВКР, его ученое звание, ученая степень; Ф.И.О. консультанта ВКР, его ученое звание, ученая степень (если назначен) – первый слайд;

– актуальность темы;

– цель и поставленные задачи;

– слайды по основному содержанию ВКР (представляются основные результаты работы);

– заключение (выводы).

Слайды обязательно должны быть пронумерованы. Цветовой фон слайдов подбирается так, чтобы на нем хорошо был виден текст.

Очень важно учитывать, что изображение, проецируемое проектором на экран, имеет контрастность во много раз хуже, чем монитор компьютера или телевизор, особенно если на экран попадает свет. Поэтому следует выбирать максимально контрастные сочетания фона с текстом, чтобы текст был четко виден. Это же касается и элементов рисунков. Для презентации шрифт следует выбирать размером не менее 20 пт.

Не менее важно учитывать, что разрешение экранов проекторов по сравнению с разрешением мониторов компьютеров значительно ниже, а рассматривать изображения с экранов для проекторов приходится с гораздо большего относительного расстояния, чем с экранов мониторов, поэтому требования к рисункам, отображаемым через проектор, значительно выше. В случае использования графиков, диаграмм и других рисунков в презентации, текст на них также должен быть увеличен по сравнению с текстом для монитора или печатной копии. Любые самые мелкие детали (линии, объекты, тексты) на рисунках должны четко читаться издалека.

# **БИБЛИОГРАФИЧЕСКИЙ СПИСОК**

1. ГОСТ 2.109-73 ЕСКД. Основные требования к чертежам : утвержден и введен в действие Постановлением Государственного комитета стандартов Совета Министров СССР от 27 июля 1973 г. № 1843 : взамен ГОСТ 2.107-68, ГОСТ 2.109-68, ГОСТ 5292-60 : дата введения 1974-07-01 / разработан и внесен Государственным комитетом стандартов Совета Министров СССР. – Москва : Стандартинформ, 2007. – 28 с.

2. ГОСТ 7.32-2017 СИБИД. Отчет о научно-исследовательской работе. Структура и правила оформления : введен Приказом Федерального агентства по техническому регулированию и метрологии от 24 октября 2017 г. № 1494-ст : взамен ГОСТ 7.32-2001 : дата введения 2018-07-01. – Москва : Стандартинформ, 2017. – 27 с.

3. ГОСТ 2.105-95 ЕСКД. Общие требования к текстовым документам : введен Постановлением Комитета Российской Федерации по стандартизации, метрологии и сертификации от 8 августа 1995 г. № 426 : взамен ГОСТ 2.105-79, ГОСТ 2.906-71 : дата введения 1996-07-01 / разработан ВНИИНМАШ Госстандарта России. – Москва : Стандартинформ, 2007. – 27 с.

4. ГОСТ Р 7.0.12-2011 СИБИД. Библиографическая запись. Сокращение слов и словосочетаний на русском языке. Общие требования и правила : утвержден и введен в действие Приказом Федерального агентства по техническому регулированию и метрологии от 13 декабря 2011 г. № 813-ст : введен впервые : дата введения 2012-09-01 / подготовлен РКП. – Москва : Стандартинформ, 2012. – 24 с.

5. ГОСТ 7.11-2004 (ИСО 832:1994) СИБИД. Библиографическая запись. Сокращение слов и словосочетаний на иностранных европейских языках : введен Приказом Федерального агентства по техническому регулированию и метрологии от 22 марта 2005 г. № 60-ст : взамен ГОСТ 7.11-78 : дата введения 2005-09-01 / подготовлен ВИНИТИ РАН. – Москва : Стандартинформ, 2010. – 83 с.

6. ГОСТ 8.417-2002 Государственная система обеспечения единства измерений (ГСИ). Единицы величин : введен Постановлением Государственного комитета Российской Федерации по стандартизации и метрологии от 4 февраля 2003 г. № 38-ст : взамен ГОСТ 8.417-81 : дата введения 2003-09-01 / разработан ФГУП «ВНИИМ им. Д.И. Менделеева». – Москва : Стандартинформ, 2018. – 28 с.

7. ГОСТ 7.9-95 (ИСО 214-76) СИБИД. Реферат и аннотация. Общие требования : введен Постановлением Комитета Российской Федерации по стандартизации, метрологии и сертификации от 27 февраля 1996 г. № 108 : взамен ГОСТ 7.9-77 : дата введения 1997-07-01 / разработан ВИНИТИ. – Москва : ИПК Издательство стандартов, 2001. – 4 с.

8. ГОСТ Р 7.0.5-2008 Библиографическая ссылка. Общие требования и правила составления : утвержден и введен в действие Приказом Федерального агентства по техническому регулированию и метрологии от 28 апреля 2008 г. № 95-ст : введен впервые : дата введения 2009-01-01/ разработан РКП. – Москва : Стандартинформ, 2008. – 19 с.

9. ГОСТ 2.301-68 ЕСКД. Форматы : утвержден Постановлением Комитета стандартов, мер и измерительных приборов при Совете Министров СССР от 28 мая 1986 г. № 751 : взамен ГОСТ 3450-60 : дата введения 1971-01-01. – Москва: Стандартинформ, 2007. – 3 с.

# **ПРИЛОЖЕНИЕ А**

#### **Примеры оформления перечислений в тексте ВКР**

#### *Пример А.1*

Парогазовые установки можно разделить на четыре основных типа:

– с высоконапорным парогенератором;

– с низконапорным парогенератором;

– с вытеснением регенерации;

– утилизационного типа с котлом-утилизатором.

Достоинства вихревых труб:

а) простота конструкции;

б) доступность обслуживания;

в) сравнительно малые габариты и вес.

*Пример А.2*

Недостатки ПГУ:

1) необходимо фильтровать воздух, который используется в камерах сгорания топлива;

2) ограничения на типы используемого топлива;

3) сезонные ограничения мощности, наибольшая эффективность в зимний период.

*Пример А.3*

Данный метод имеет свои характерные плюсы:

– для государства:

1) отсутствие необходимости выделения значительных субсидий для строительства генерации;

2) привлечение частных инвестиций в капиталоемкую отрасль;

3) огромные запасы по росту энергоэффективности;

4) наиболее оперативное обновление фондов в электроэнергетике – рост энергобезопасности страны;

5) перспектива локализации высокотехнологичных нефтехимических производств в масштабах страны;

– для инвесторов:

1) крупнейший в мире рынок тепла с низкой конкуренцией;

2) возможность получения высокой доходности за счет применения распространенных в мире технологий когенерации.

# **ПРИЛОЖЕНИЕ Б**

## **Примеры оформления таблиц**

# *Пример Б.1 – Таблица с одним примечанием*

Таблица Б.1 – Доля национального дохода в КНДР и других государств, процентов

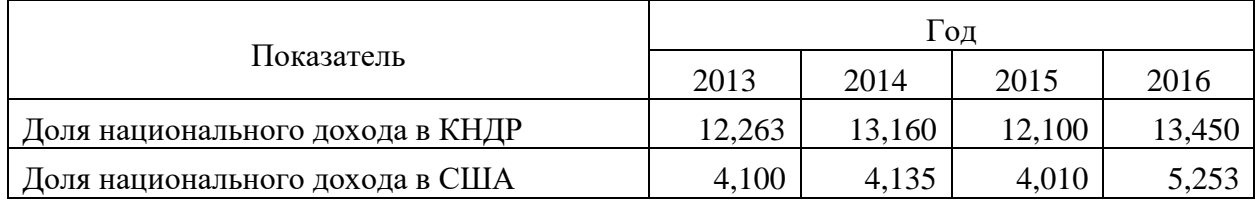

Примечание – Без учета потерь от стихийных бедствий

## *Пример Б.2 – Таблица с несколькими примечаниями*

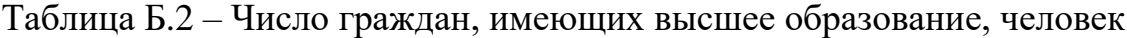

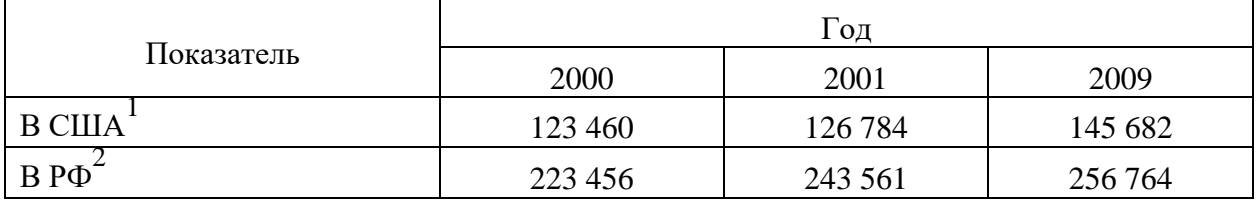

Примечания

1 С учетом лиц, временно проживающих в стране

2 Данные откорректированы с учетом последних статистических обследований национальными статистическими органами

*Пример Б.3 – Пример переноса таблицы на следующую страницу*

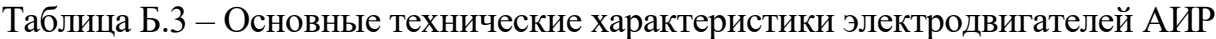

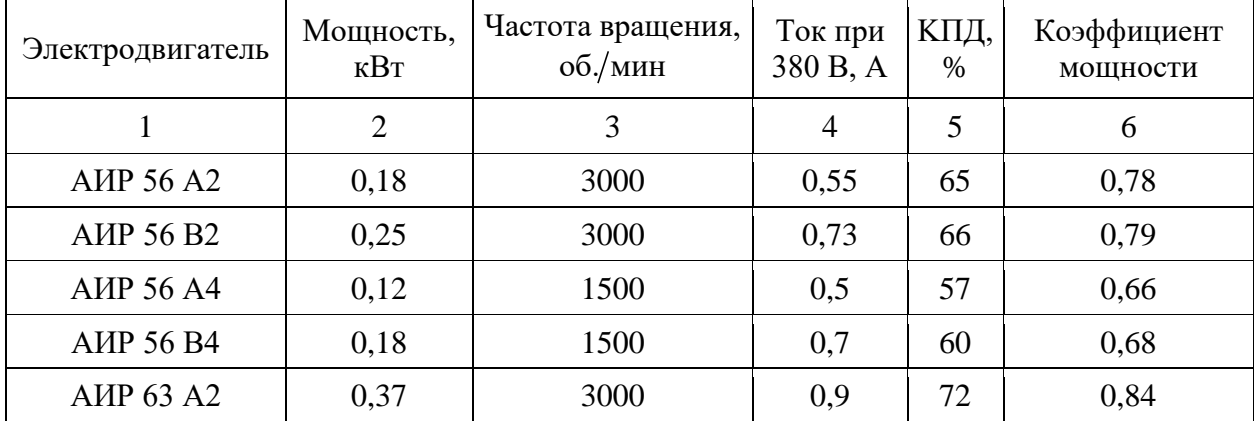

# Продолжение таблицы Б.3

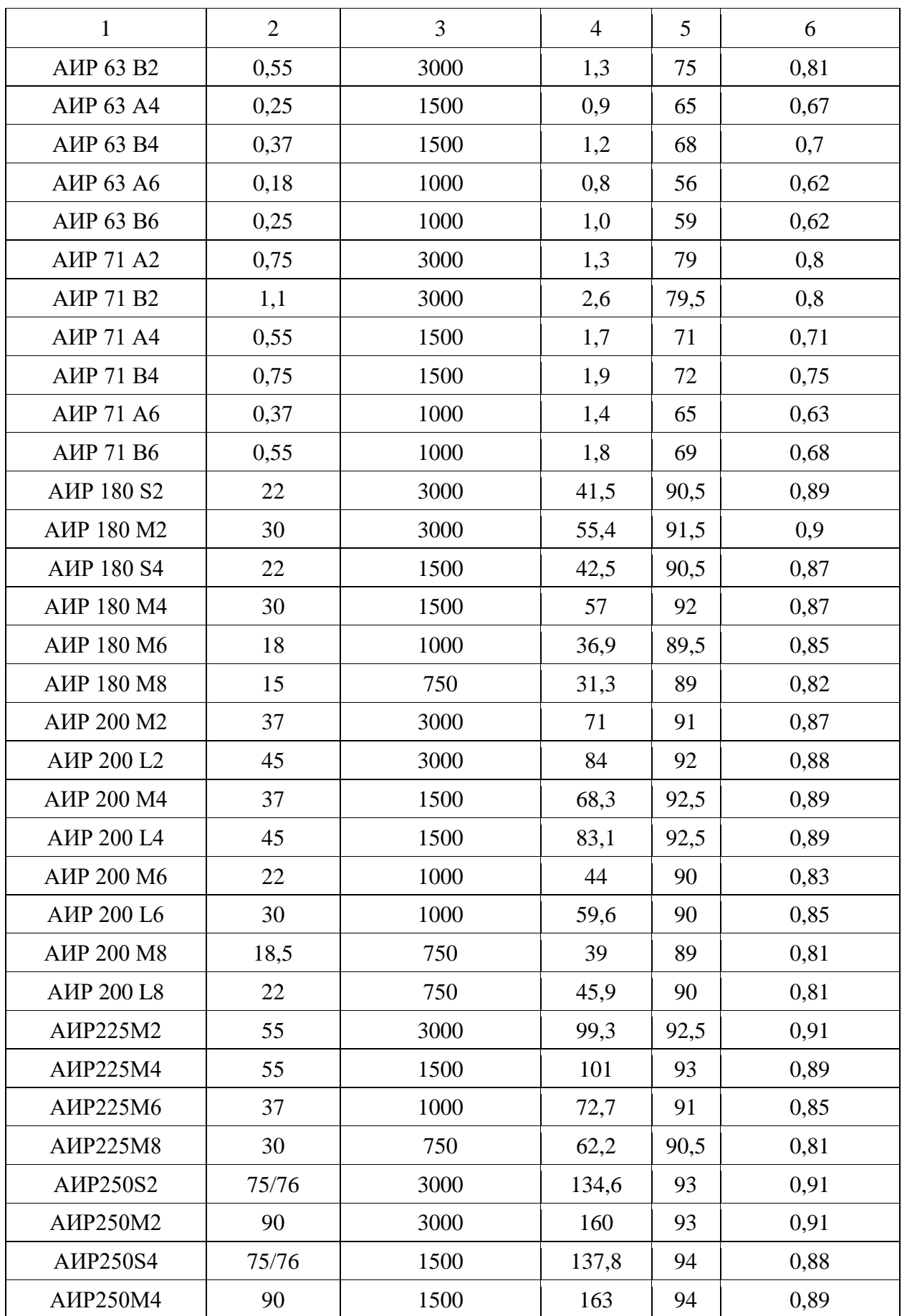

# Окончание таблицы Б.3

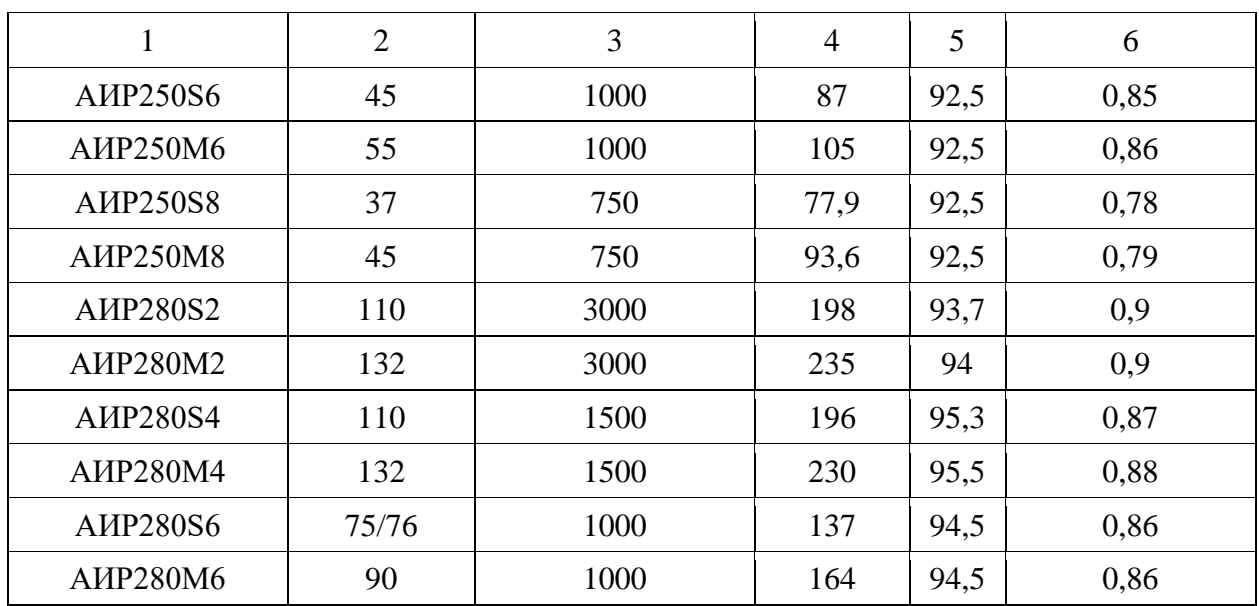

#### **ПРИЛОЖЕНИЕ В**

#### **Пример составления аннотации к ВКР**

#### **Аннотация**

Объект исследования – турбоустановка Т–116/125–12,8–7.

Цель работы – повышение эффективности работы турбоустановки Т–116/125–12,8–7 и тепловой электрической станции в целом.

В данной работе представлен расчет принципиальной тепловой схемы турбоустановки Т–116/125–12,8–7 на номинальном режиме, выбор основного и вспомогательного оборудования для данной турбины, расчет дымовой трубы. Произведен расчет последнего по ходу питательной воды подогревателя высокого давления. В специальной части работы сделан анализ влияния различных факторов на мощность турбоустановки. Произведен расчет мощности турбоустановки при различных значениях конечного давления, составлен график изменения мощности турбоагрегата, позволяющий наглядно увидеть еѐ зависимость от давления в конденсаторе. Рассмотрены вопросы влияния ТЭС на экологию и техника безопасности при монтаже трубопроводов.

Выпускная квалификационная работа 80 страниц, 23 иллюстрации, 20 таблиц, 35 источников, 7 приложений.

## **ABSTRACT**

The object of research is the T–116/125–12,8–7 turbine unit.

The purpose of the work is to increase the efficiency of the T–116/125–12,8–7 turbine unit and the thermal power plant as a whole.

This work presents the calculation of the basic thermal diagram of Т–116/125–12,8–7 turbine at the nominal mode, the selection of the main and auxiliary equipment for this turbine, and the calculation of the chimney. The calculation of the last high-pressure heater along the feed water flow was made. In the special part of the diploma, an analysis of the influence of various factors on the power of a turbine plant is made. The calculation of the power of the turbine unit at different values of the final pressure was made, a visual graph of the change in the power of the turbine unit was drawn up, which allows you to clearly see its dependence on the pressure in the condenser. The issues of the influence of thermal power plants on the environment and safe.

Senior theses 105 pages with 23 illustrations, 20 tables, 35 sources, 7 appendices.

# **ПРИЛОЖЕНИЕ Г**

# **Пример оформления содержания ВКР**

# **СОДЕРЖАНИЕ**

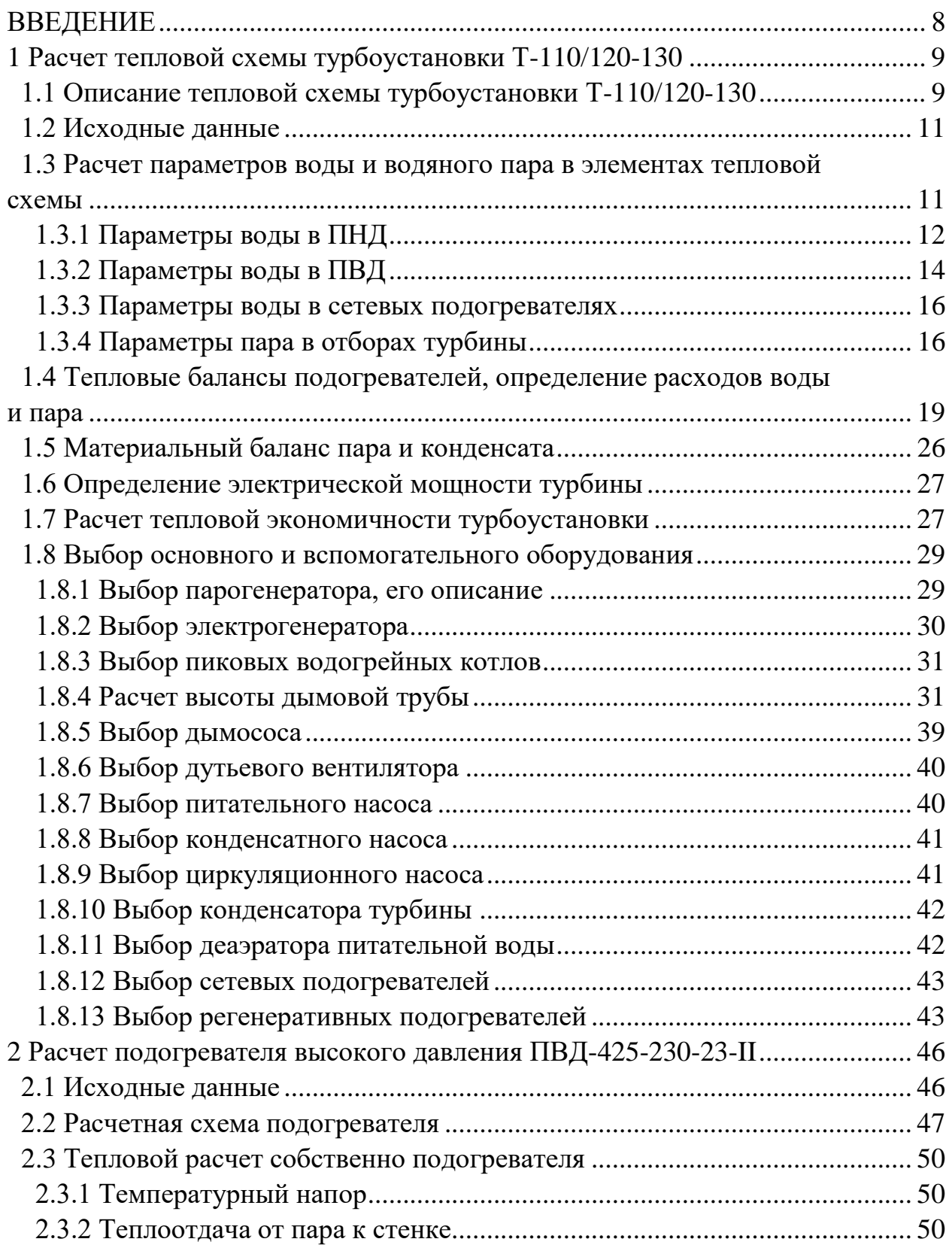

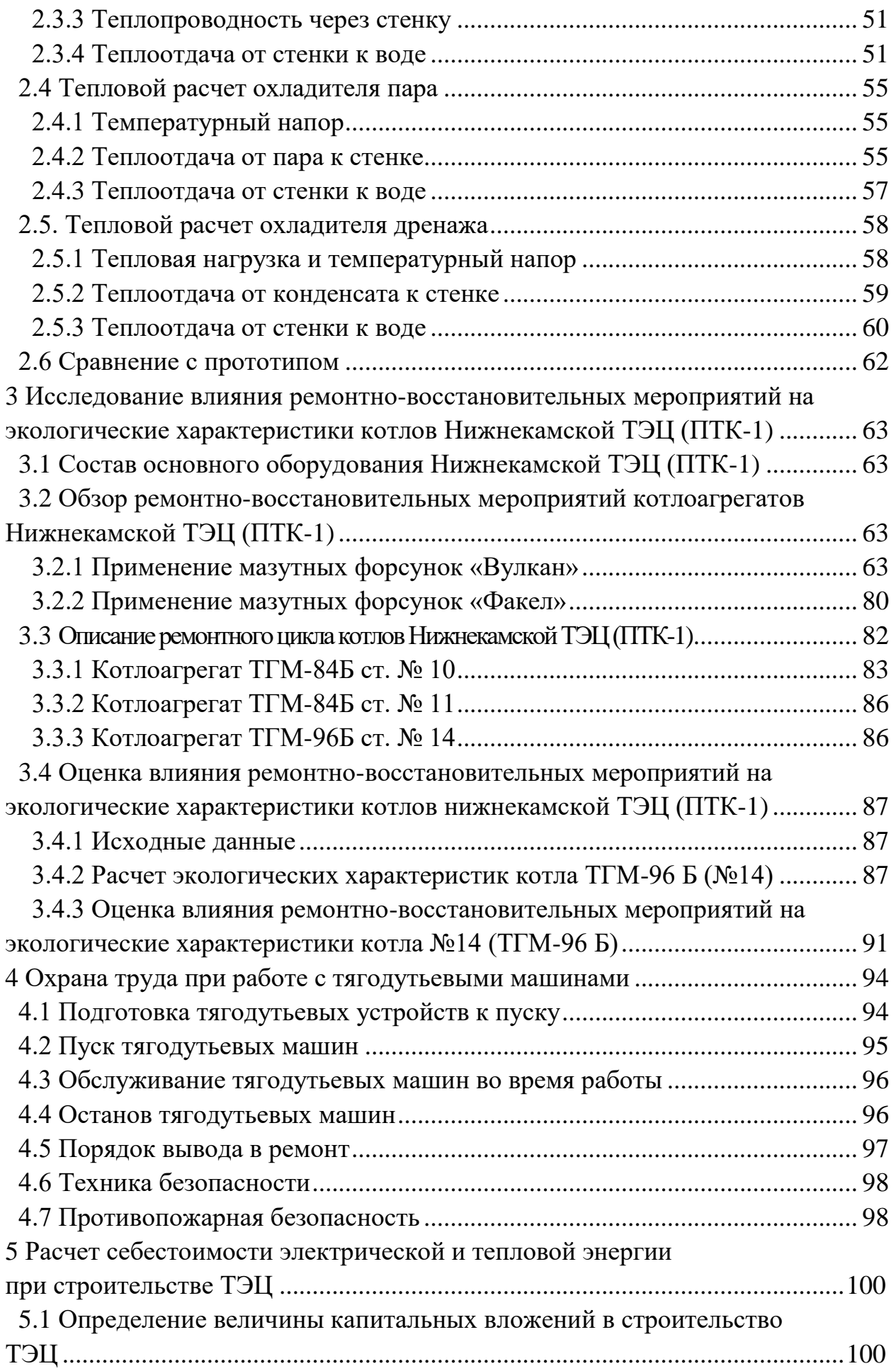

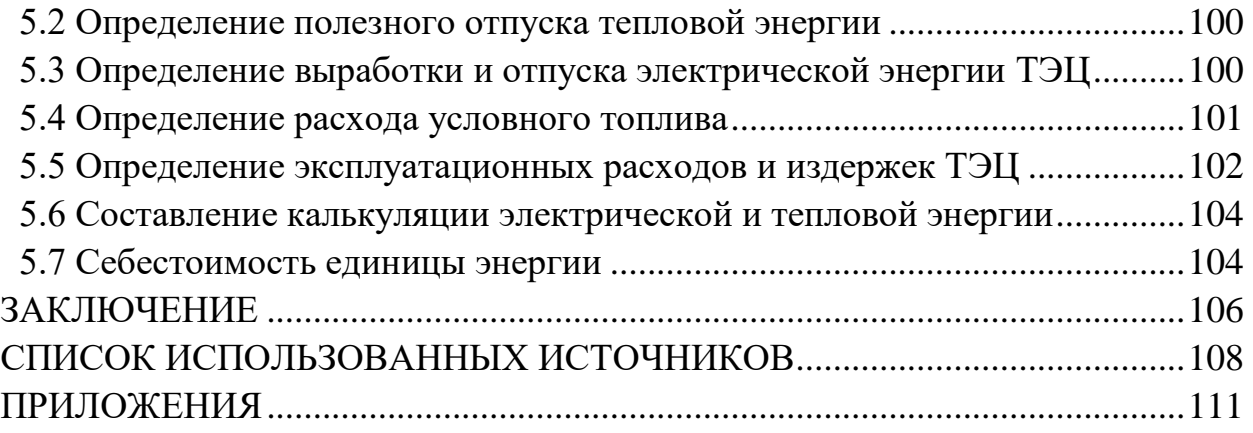

## **ПРИЛОЖЕНИЕ Д**

#### **Образец оформления списка использованных источников**

#### *Книжные издания*

Колтухова И.М. Классика и современная литература: почитаем и подумаем вместе: учеб.-метод. пособие. Симферополь: Ариал, 2017. 151 с.

Морозов С.Л. Единый универсальный календарь и его применение в мировой экономике, астронавигации и религии в эпоху четвертой цифровой промышленной революции: моногр. 7-е изд., испр. и доп. М.: Ваш формат, 2017. 190 с.

Игнатьев С.В., Мешков И.А. Принципы экономико-финансовой деятельности нефтегазовых компаний: учеб. пособие. М.: Изд-во МГИМО, 2017. 144 с.

Варламова Л.Н., Баюн Л.С., Быстрикова К.А. Управление документацией: англо-русский аннотированный словарь стандартизированной терминологии. М.: Спутник, 2017. 398 с.

Распределенные интеллектуальные информационные системы и среды: учеб. / А.Н. Швецов [и др.]. Курск: Университетская книга, 2017. 196 с.

#### *Издание без авторов под заглавием*

Институциональная экономика: сб. науч. ст. V Междунар. науч. конф. Москва, 2017. 382 с.

Лабораторные работы по химии: учеб. пособие / под ред. проф. Н.В. Коровина. М.: Высшая школа, 1986. 239 с.

#### *Многочастные издания*

Издание в целом

Васильев В.П. Аналитическая химия: учеб. для вузов: в 2 ч. М.: Высшая школа, 1989. 2 ч.

Отдельный том (часть, книга)

Васильев В.П. Аналитическая химия: учеб. в 2 ч. М.: Высшая школа, 1989. Ч. 2: Физико-химические методы анализа. 254 с.

#### *Законы, приказы, постановления*

О порядке применения налоговых льгот по продукции средств массовой информации и книжной продукции: письмо Гос. налог. службы Рос. Федерации от 21 марта 1996 г. № ВГ-4-03/22н // Собрание законодательств Рос. Федерации. № 6. С. 125–128.

О теплоснабжении [Электронный ресурс]: федер. закон Рос. Федерации от 27 июля 2010 г. № 190-ФЗ (ред. от 29 июля 2018 г.). Доступ из справ. правовой системы «Гарант» (дата обращения: 22.05.2019).

О порядке подготовки и принятия решения о предоставлении водного объекта в пользование [Электронный ресурс]: постановление Правительства Рос. Федерации от 30 декабря 2006 г. № 844. URL: http://docs.cntd.ru/document/ 902022238 (дата обращения: 24.01.2020).

# *Правила*

Правила по охране труда при эксплуатации электроустановок [Электронный ресурс]: утв. приказом Министерства труда и социальной защиты Рос. Федерации 24 июля 2013 г. № 328н. URL: http://docs.cntd.ru/ document/ 499037306 (дата обращения: 22.05.2019).

Правила по охране труда при эксплуатации электроустановок: утв. приказом Министерства труда и социальной защиты Рос. Федерации 24 июля 2013 г. № 328н // Сборник инструкций по охране труда. М.: Альфа-Пресс, 2018. 256 с.

# *Стандарты*

ГОСТ Р 7.0.4-2006. Издания. Выходные сведения. Общие требования и правила оформления. М.: Стандартинформ, 2006. 43 с.

# *Патентные документы*

Приемопередающее устройство: пат. 2187888 Рос. Федерация № 2000131736/09; заявл. 18.12.00; опубл. 20.08.02, Бюл. № 23. 3 с.

## Авторское свидетельство

Устройство для осуществления режима всасывания и режима нагнетания: а. с. 257961 СССР № 496045-25-08; заявл. 21.09.51; опубл. 30.04.84, Бюл. № 16.

## *Диссертация*

Аврамова Е.В. Публичная библиотека в системе непрерывного библиотечно-информационного образования: дис. … канд. пед. наук. СПб., 2017. 361 с.

# *Автореферат диссертации*

Величковский Б.Б. Функциональная организация рабочей памяти: автореф. дис. … д-ра психол. наук. М., 2017. 44 с.

## *Компьютерные программы на оптических носителях*

КОМПАС-3D LT V 12: система трехмерного моделирования для домашнего использования и учебных целей. М.: 1С, 2017. 1 электр. опт. диск (СD-ROM).

## *Сайты в сети «Интернет»*

Правительство Российской Федерации: [сайт]. [М., 2019]. URL: http://government.ru (дата обращения: 19.02.2018).

Жилищное право: актуальные вопросы законодательства [Электронный ресурс]: электрон. журн. 2019. № 1. URL: http://www.gilpravo.ru (дата обращения: 20.08.2020).

Порядок присвоения номера ISBN [Электронный ресурс] // Российская книжная палата: [сайт]. [2018]. URL: http://bookchamber.ru/isbn.html (дата обращения: 22.05.2018).

# *Составные части ресурсов*

Статья, раздел и др. из монографического издания

Калинина Г.П., Смирнова В.П. Развитие научно-методической работы в Книжной палате // Российская книжная палата: славное прошлое и надежное будущее: материалы науч.-метод. конф. к 100-летию РКП. М.: РКП, 2017. С. 61–78.

Калинина Г.П., Смирнова В.П. Развитие научно-методической работы в Книжной палате [Электронный ресурс] // Российская книжная палата: славное прошлое и надежное будущее: материалы науч.-метод. конф. к 100 летию РКП. М.: РКП, 2017. С. 61–78. URL: http://www.bookchamber.ru/ (дата обращения: 17.09.2020).

… из многочастного издания

Иванов В.К. Культурное наследие России // Тр. Санкт-Петербургского гос. ин-та культуры. СПб., 2015. Т. 211: Анализ информации в библиотеке: ресурсы, технологии, проекты. С. 172–177.

... из сериального издания

Щербина М.В. Развитие научно-технического потенциала региона // Вестник науки. 2017. № 217. С. 21–22.

Влияние психологических свойств личности на графическое воспроизведение зрительной информации / С.К. Быструшкин [и др.] // Сибирский педагогический журнал. 2017. № 4. С. 136–144.

Скрипник К.Д. Лингвистический поворот и философия языка Дж. Локка: интерпретации, комментарии, теоретические источники // Вестник Удмуртского университета. 2017. Т. 27, № 2. С. 139–146.

Московская А.А., Берендяев А.А., Москвина А.Ю. Между социальным и экономическим благом: конфликт проектов легитимации социального предпринимательства в России. DOI 10.14515/monitoring.2017.6.02 // Мониторинг общественного мнения: экономические и социальные перемены. 2017. № 6. С. 31–35.

… с сайта в сети Интернет

Грязев А. «Пустое занятие»: кто лишает Россию права вето в СБ ООН: в ГА ООН возобновлены переговоры по реформе Совета Безопасности [Электронный ресурс] // Газета.ru. 2018. 2 февр. URL: https://www.gazeta.ru/politics/2018/ 02/02\_a\_11634385.shtml (дата обращения: 09.02.2018).

# *Библиографическое описание книг из ЭБС*

Грекул В.И. Методические основы управления ИТ-проектами [Электронный ресурс]: учеб. пособие. 2-е изд. М.: ИНТУИТ, 2016. 473 с. Доступ из ЭБС «Лань».

Полевой С.А. Проектный менеджмент: базовый курс [Электронный ресурс]: учеб. / под ред. С.А. Полевого. М.: КноРус, 2018. 191 с. Доступ из ЭБС BOOK.ru.

*Учебное издание*

# **ВЫПУСКНАЯ КВАЛИФИКАЦИОННАЯ РАБОТА БАКАЛАВРА ПО НАПРАВЛЕНИЮ ПОДГОТОВКИ 13.03.01 ТЕПЛОЭНЕРГЕТИКА И ТЕПЛОТЕХНИКА**

Методические указания

# Составители: **Закирова Ильмира Асхатовна, Абасев Юрий Васильевич, Ахметова Ирина Гареевна, Рыжков Денис Витальевич, Зиганшин Шамиль Гаязович**

Кафедра тепловых электрических станций КГЭУ Кафедра промышленной теплоэнергетики и систем теплоснабжения КГЭУ

> Кафедра энергообеспечения предприятий и энергоресурсосберегающих технологий КГЭУ

Кафедра экономики и организации производства КГЭУ

Корректор *Г.Г. Сафина* Компьютерная верстка *И.В. Красновой*

Подписано в печать 25.11.2020. Формат  $60 \times 84/16$ . Гарнитура «Times New Roman». Усл. печ. л. 2,5. Уч.-изд. л. 1,55. Заказ № 301/эл.

Редакционно-издательский отдел КГЭУ, 420066, г. Казань, ул. Красносельская, 51